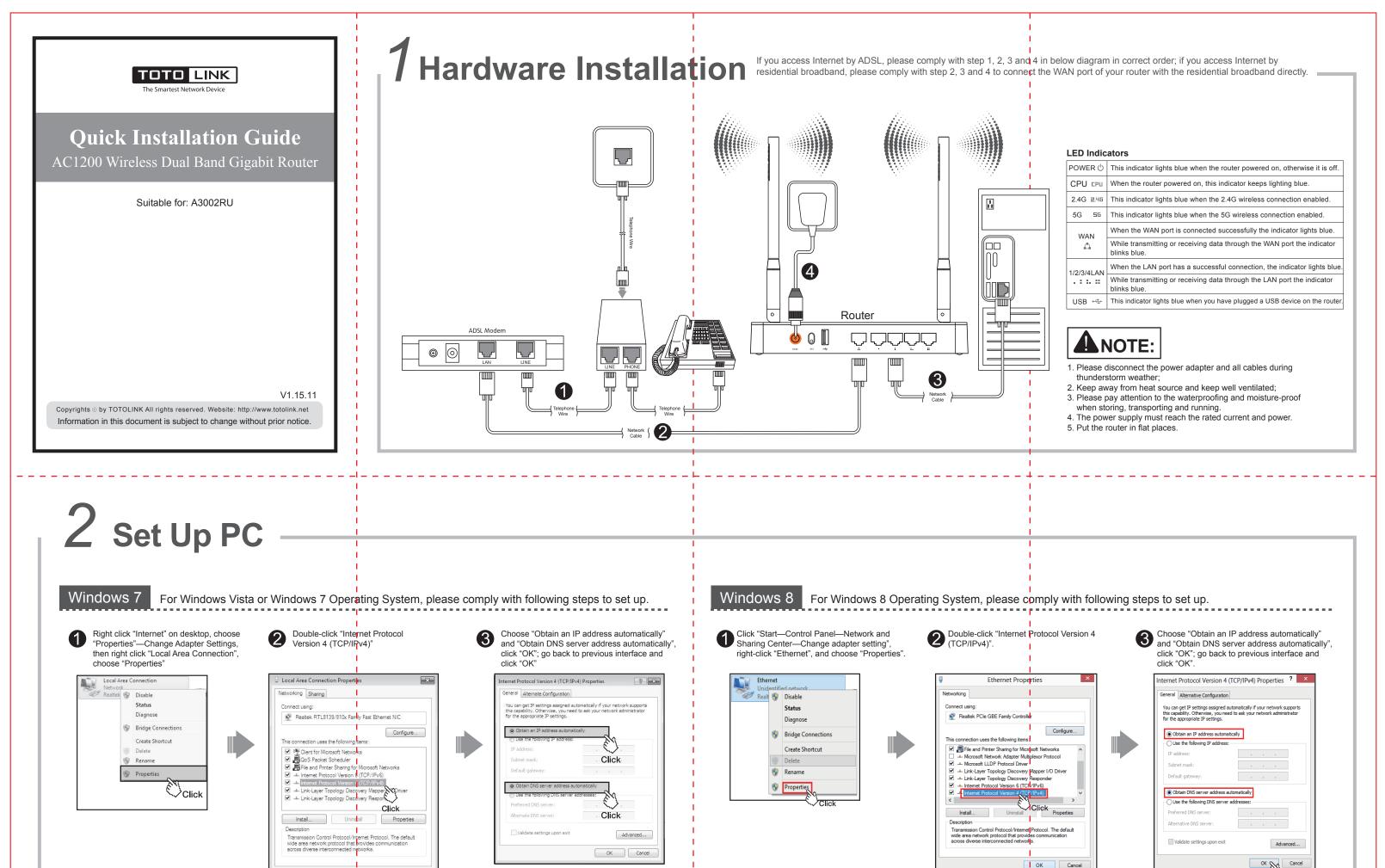

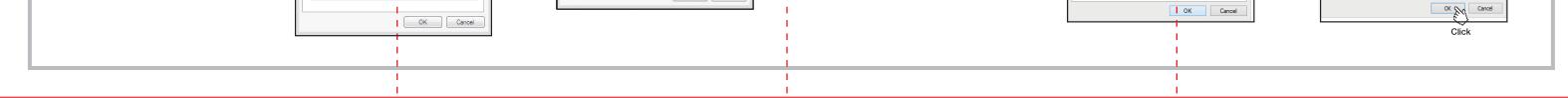

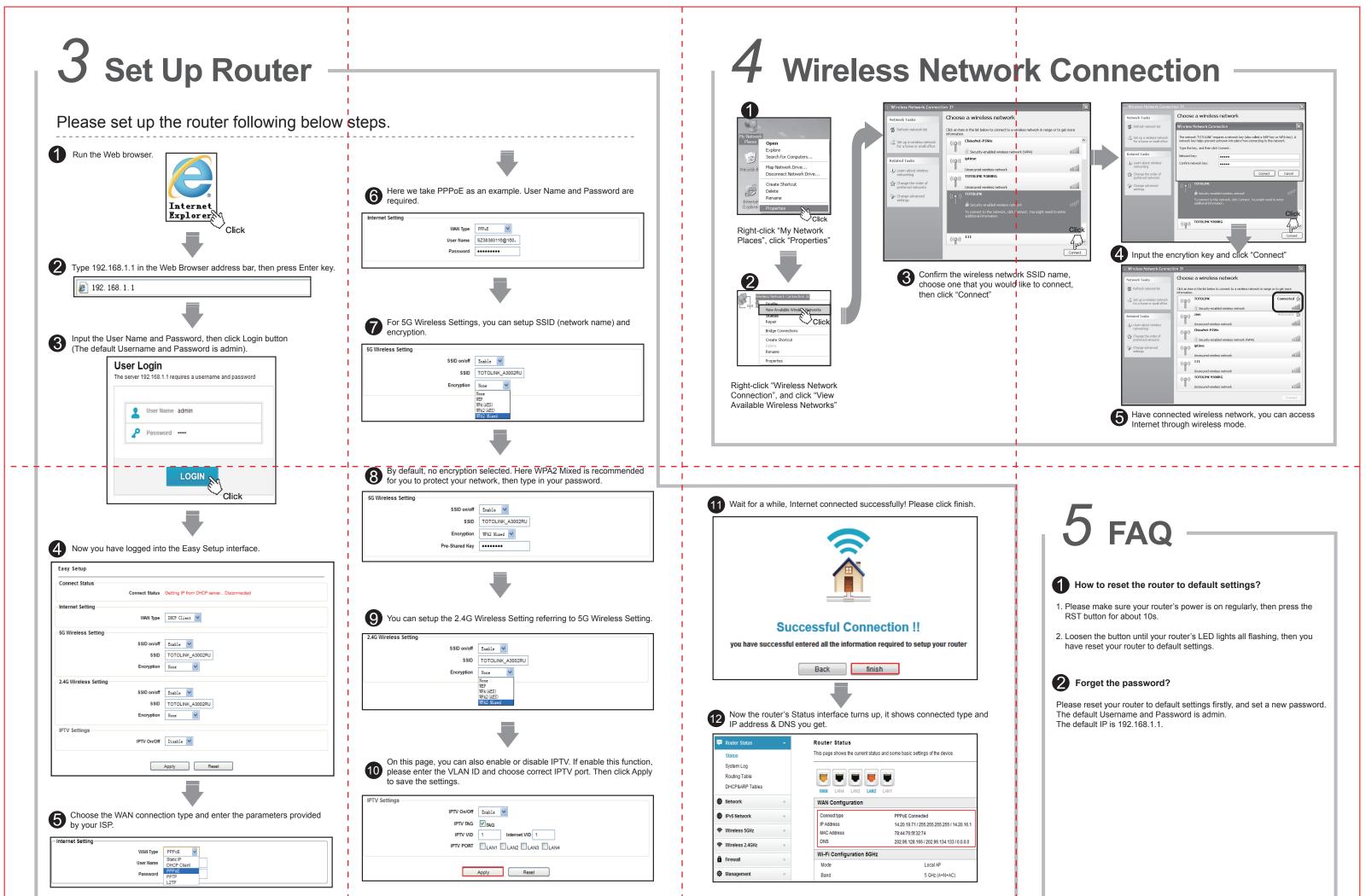

| For more information, please go to www.totolink.net |  |
|-----------------------------------------------------|--|
|                                                     |  |
|                                                     |  |